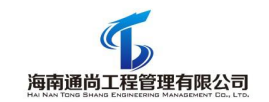

# 新建板房配套教学设备

项目编号: HNTS-2019-122

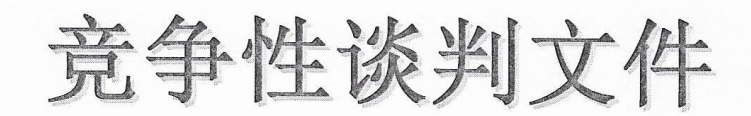

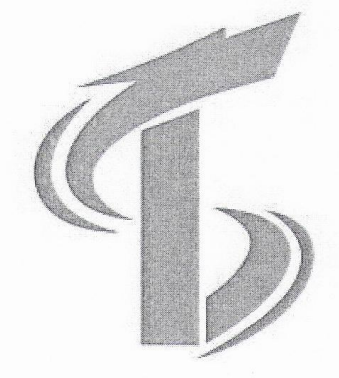

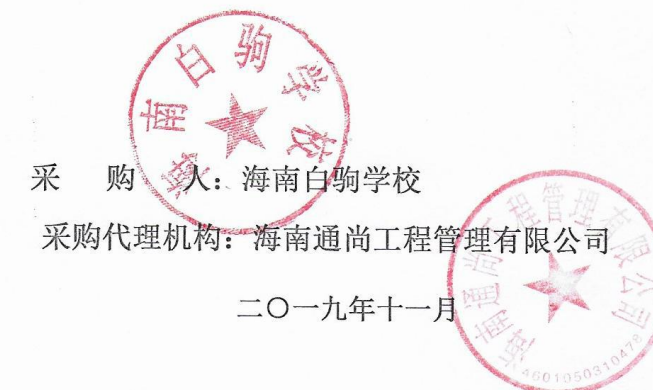

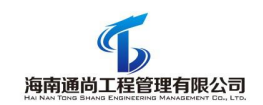

目 录

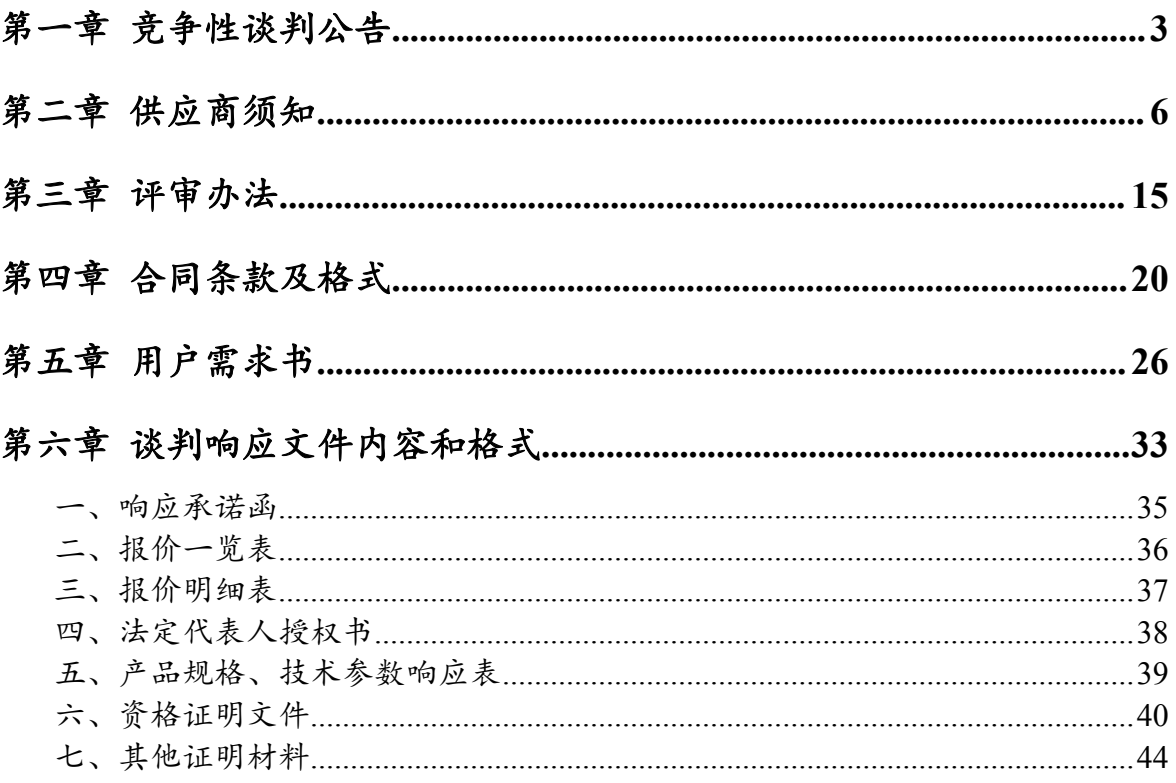

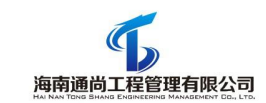

# <span id="page-2-0"></span>第一章 竞争性谈判公告

受海南白驹学校(以下简称"采购人")的委托,海南通尚工程管理有限公司(以下简 称"采购代理机构")拟对新建板房配套教学设备(项目编号: HNTS-2019-122)组织竞争 性谈判采购,欢迎合格的国内供应商来参加谈判,有关事项公告如下。

#### 一、项目概况:

1、项目名称:新建板房配套教学设备

2、项目编号:HNTS-2019-122

3、用途:海南白驹学校办公教学需要;

4、数量及分包:一批不分包;

5、简要技术要求及采购范围: 新建板房配套教学设备, 具体以"用户需求书"为准;

6、采购预算金额(最高限价):¥735000.00 元,采购人不接受超预算报价,超预算报 价按无效投标处理;

7、项目地点:海南省海口市;

8、交付期:合同签订生效之日起 30 日历天内交付使用;

9、付款方式:合同另行约定。

#### 二、供应商资格要求:

1、符合《中华人民共和国政府采购法》第二十二条的规定;

2、在中华人民共和国注册,具有独立承担民事责任能力的法人(需提供营业执照副本、 税务登记证、组织机构代码证,或按照国家"三证合一、一照一码"登记制度申请核发的新 版合法的营业执照副本);

3、具有依法缴纳税收和社会保障资金的良好记录(2019 年至今任意 1 个月的企业纳税 证明材料和社保证明材料复印件,无税收月份须提供税务部门盖章的零申报表)。

4、参加政府采购活动前三年内(成立不足三年的从成立之日起算),在经营活动中没 有重大违法记录(需提供加盖公章的声明函);

5、供应商未被列入"失信被执行人"、"重大税收违法案件当事人名单"不良信用记 录(通过"信用中国"网站(www.creditchina.gov.cn)信用服务查询的信息,供应商提供查

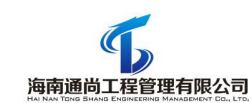

询记录的证据截图,如查询结果显示"很抱歉,没有找到您搜索数据"视为没有上述不良信 用记录);

6、供应商未被列入"政府采购严重违法失信行为记录名单"(通过"中国政府采购网" 网站(www.ccgp.gov.cn)查询的信息,供应商提供查询记录的证据截图,如查询结果 显示 "没有该企业的相关记录"视为没有上述不良信用记录);

7、本项目不接受以联合体形式参加政府采购活动。

### 三、获取谈判文件时间及地点

1、时间:2019 年 11 月 12 日至 2019 年 11 月 14 日(上午 09:00-11:30,下午 14:30- 17:00,北京时间,下同),法定公休日及节假日除外;

2、地点:海口市琼山区海航豪庭南苑一区 7 栋 1602 室;

3、售价:¥300 元/份(文件售后概不退);

4、购买谈判文件时必须提供以下材料(复印件加盖公章,原件核验):

(1)营业执照副本、组织机构代码证、税务登记证(或按照国家"三证合一、一照一 码"登记制度申请核发的新版合法的营业执照副本);

(2)法定代表人授权委托书原件及法定代表人身份证复印件、授权代表身份证复印件;

(3)供应商资格要求中的相关资格证明材料。

### 四、谈判响应文件提交截止时间及地点,谈判响应文件开启时间及地点

1、提交谈判响应文件截止时间: 2019 年 11 月 15 日 15 时 00 分 (逾期或不符 合规定的谈判响应文件恕不接受);

2、谈判响应文件提交地点:海口市琼山区海航豪庭南苑一区 7 栋 1602 室(如有变动, 另行通知);

3、谈判响应文件开启时间: 2019 年 11 月 15 日 15 时 00 分(北京时间)

4、谈判响应文件开启地点:同谈判响应文件提交地点;

### 五、采购信息及采购结果发布媒介

发布媒介:中国海南政府采购网和中国采购与招标网上发布。

### 六、采购人的名称、地址和联系方式

1、采购人名称:海南白驹学校

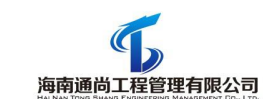

- 、采购项目联系人:陈老师
- 、采购人地址:海口市琼山区府城镇振发横路
- 、联系电话:0898-65955968

## 七、采购代理机构的名称、地址和联系方式

- 、代理机构名称:海南通尚工程管理有限公司
- 、项目联系人:王工
- 、代理机构地点:海口市琼山区海航豪庭南苑一区 7 栋 1602 室
- 、联系电话:0898-65881061

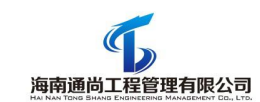

# <span id="page-5-0"></span>第二章 供应商须知

## 一、总则

1. 名词解释

1.1 采购人:海南白驹学校

1.2 采购代理机构:海南通尚工程管理有限公司

1.3 供应商: 已按照本谈判文件第一章"竞争性谈判公告"的规定购买谈判文件并向采 购代理机构提交谈判响应文件的供应商。

1.4 缴纳税收的证明文件是指:加盖银行业务章的税收回单,或加盖税务部门电子征税 专用章的税收电子转账专用完税证,或税务部门盖章的纳税证明;如供应商没有发生业务的, 则提供税务部门出具的纳税证明,或税务部门盖章的纳税申报表。

2.适用范围

本谈判文件仅适用于采购代理机构组织的本次采购活动。

3.合格的供应商

3.1 凡有能力按照本谈判文件规定的要求交付工程、货物和服务的供应商均为合格的供 应商。

3.2 供应商参加本次政府采购活动应当符合《中华人民共和国政府采购法》第二十二条 的规定,并具备本谈判文件第一章"供应商资格要求"规定的条件。

3.3 供应商应遵守中华人民共和国的有关法律、法规。

3.4 本项目不接受以联合体形式参加政府采购活动。

4.相关费用

无论谈判过程中的做法和结果如何,供应商均自行承担所有与参加本次谈判有关的全部 费用。

5.法律适用

本次采购活动及由本次采购产生的合同受中华人民共和国的法律制约和保护。

6

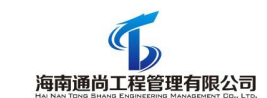

6.谈判文件的质疑约定

6.1 供应商购买本谈判文件后,如在提交谈判响应文件截止时间前未对采购代理机构提 出书面质疑,视为供应商完全同意谈判文件所有条款,且对于谈判文件相关表述以及未尽事 宜如有争议,以采购人解释为准。

#### 二、谈判文件

7.谈判文件的组成

7.l 谈判文件由六部分组成,包括:

第一章 竞争性谈判公告

第二章 供应商须知

第三章 评审办法

第四章 合同条款

第五章 用户需求书

第六章 谈判响应文件内容和格式

请仔细检查谈判文件是否齐全,如有缺漏,请立即与采购代理机构联系解决。

7.2 供应商被视为充分熟悉本次采购项目所在地的与履行合同有关的各种情况,包括自 然环境、气候条件、劳动力及公用设施等,本谈判文件不再对上述情况进行描述。

7.3 供应商必须详阅谈判文件的所有条款、文件及表格格式。供应商若未按谈判文件的 要求和规范编制、提交谈判响应文件,将有可能导致谈判响应文件被拒绝接受,所造成的负 面后果由供应商负责。

8.谈判文件的澄清

8.1 供应商在收到谈判文件后,若有疑问需要澄清,可用书面形式(包括信函、传真、 电传,下同)通知采购代理机构,采购代理机构将在谈判响应文件提交截止时间前以书面形 式进行答复,同时采购代理机构有权将答复内容(包括所提问题,但不包括问题来源)分发 给所有购买了同一谈判文件的供应商。

8.2 供应商在规定的时间内未对谈判文件提出疑问或要求澄清的,将视其对谈判文件的 描述完全理解,并无歧义。对谈判文件中描述有歧义或前后不一致的地方,谈判小组有权进 行评判,但对同一条款的评判应适用于每个供应商。

7

9.谈判文件的修改或补充

9.l 在谈判响应文件提交截止时间前,采购代理机构可以书面通知的方式修改谈判文件。 修改通知作为谈判文件的组成部分,对供应商起同等约束作用。

9.2 当谈判文件与修改或补充公告的内容相互矛盾时,以采购代理机构最后发出的修改 或补充公告为准。

9.3 供应商在收到修改或补充公告后,应立即在一个工作日内以书面形式向采购代理机 构和采购人确认,逾期不回的,视为供应商已收到修改或补充公告。

9.4 为使供应商有足够的时间按谈判文件的修改或补充要求修正谈判响应文件,采购代 理机构有权决定推迟谈判响应文件提交截止日期和谈判时间,并将此变更书面通知所有购买 了同一谈判文件的供应商。

#### 三、谈判响应文件

10.谈判响应文件的语言及度量衡

10.l 谈判响应文件以及供应商与采购代理机构之间的所有书面往来都应用简体中文书 写。

10.2 供应商已印刷好的资料如产品样本、说明书等可以用其他语言,但其中要点应附 有中文翻译本。在解释谈判响应文件时,以译文为准。

10.3 除在谈判文件第六章中另有规定外,度量衡单位应使用国际单位制。

10.4 本谈判文件所表述的时间均为北京时间。

11.谈判响应文件的组成

11.1 谈判响应文件的内容和格式按本谈判文件"第六章 谈判响应文件内容和格式"要 求编制。

11.2 若供应商未按谈判文件的要求提供资料,或未对谈判文件做出实质性响应,将导 致谈判响应文件被视为无效。

11.3 供应商必须保证谈判响应文件所提供的全部资料真实可靠,并接受采购代理机构对 其中任何资料进一步审查的要求。

12. 报价要求

12.1 供应商应按报价一览表的要求报价,并且该报价在谈判响应文件中必须是统一的

# 海南通尚工程管理有限公司

报价。本次采购采用总承包方式,因此供应商的报价应包括全部工程、货物和服务的价格及 相关税费、劳务费、人工费等其他有关的所有费用,应是完成本项目谈判文件确定的采购范 围内全部工作内容的价格体现。如果供应商在成交并签署合同后,在项目实施过程中出现的 任何遗漏,均由成交人免费提供,采购人将不再支付任何费用。

12.2 报价均须以人民币为计算单位,本谈判文件另有规定的,从其规定。

12.3 本项目的采购预算金额为人民币 735000.00 元, 采购人不接受超预算报价,超出预 算金额的报价,其谈判响应文件按无效处理。

12.4 供应商不得低于成本价恶意报价,若供应商的报价过低(低于预算金额的 70%), 明显不符合市场价格,供应商则必须提供详细的成本分析说明,谈判小组经过综合评审认为 合理、确实可行的,采购人有权要求成交人在签订合同前提供预算金额的 10%作为履约保证 金,如成交人在合同履行过程中偷工减料、不按要求完成项目,则采购人有权终止合同,没 收履约保证金,并报主管部门严肃处理。

13.保证金

13.1 谈判保证金是参加本项目谈判的必要条件,谈判保证金为人民币壹万元整 (¥10000.00 元)。

13.2 谈判保证金的形式:银行转账(由供应商基本账户一次性转入下方账户);

账户名称:海南通尚工程管理有限公司

账 号: 4605 0100 2537 0000 0096

开户银行:中国建设银行股份有限公司海口国兴大道支行

用 途:新建板房配套教学设备谈判保证金;

谈判保证金到指定账户截止时间:开标时间截止前,以谈判保证金实际到帐时间为准;

注:谈判保证金须在开标时间截止前到账。如供应商谈判保证金未按要求到账的,视为 无效投标并不接收响应文件。

13.3 未成交人的谈判保证金在成交通知书发出后五个工作日内无息退还,成交人的谈 判保证金在合同签订后五个工作日内无息退还。

13.4 有下列情形之一的,谈判保证金将不予退还:

(1)供应商在规定的投标有效期内撤销或修改其谈判响应文件;

(2)成交人在收到成交通知书后,无正当理由拒签合同协议书。

14.投标有效期

14.l 投标有效期为从谈判响应文件提交截止之日起计算的 **60** 天 ,有效期短于此规定 的谈判响应文件将被视为无效。如成交,延长至合同执行完毕时止。

14.2 在特殊情况下,采购代理机构可于投标有效期满之前,征得供应商同意延长投标 有效期,要求与答复均应以书面形式进行。供应商可以拒绝接受这一要求而放弃继续参加本 次谈判采购活动,保证金将尽快无息退还。同意这一要求的供应商,无需也不允许修改其谈 判响应文件,但须相应延长保证金的有效期。受投标有效期制约的所有权利和义务均应延长 至新的有效期。

15.谈判响应文件的数量、签署及形式

## 15.1 谈判响应文件一式伍份, 固定装订: 其中正本壹份, 副本肆份。谈判响应文件电 子版壹份(**U** 盘)。

15.2 谈判响应文件须按谈判文件的要求执行,每份谈判响应文件均须在封面上清楚标 明"正本"或"副本"字样, "正本"和"副本"具有同等的法律效力; "正本"或"副本" 之间如有差异,以正本为准。当谈判响应文件未清楚标明"正本"和"副本"字样且出现不 一致时,谈判小组可以认定供应商出现选择性报价而对其按无效报价处理。

15.3 谈判响应文件正本中,文字材料需打印或用不褪色墨水书写。谈判响应文件的正 本须逐页盖公章。

15.4 谈判响应文件不得涂改和增删,如要修改错漏处,必须加盖单位公章或由供应商 的法定代表人或其授权代表签字确认。

#### 四、谈判响应文件的提交

16.谈判响应文件的密封及标记

16.1 供应商应将谈判响应文件正本和所有副本分别密封在两个报价专用袋(箱)中(正 本一包,副本一包),并在报价专用袋(箱)上标明"正本"、"副本"字样,在封口处加 贴封条并盖单位公章。封套上均应写明:

10

致:海南通尚工程管理有限公司

项目名称:新建板房配套教学设备

项目编号:HNTS-2019-122

注明: "请勿在谈判响应文件开启时间之前启封"

供应商名称、联系人姓名和电话

16.2 谈判响应文件电子版密封方式: "电子文档"上应用标贴标记,标贴上应注明供 应商名称、项目名称和编号,单独放入一个密封袋中,加贴封条,并在封套封口处加盖单位 公章, 在封套上仅标记"谈判响应文件电子版"字样。

16.3 若谈判响应文件未按规定书写标记和密封者,采购代理机构应当拒绝接收,由此 引起的后果由供应商自行负责。

17.谈判响应文件提交截止时间

17.l 供应商须在谈判文件第一章规定的谈判响应文件提交截止时间前将谈判响应文件 送达采购代理机构规定的地点。

17.2 若采购代理机构推迟了谈判响应文件提交截止时间,应以公告的形式通知所有供 应商。在这种情况下,采购人和供应商受谈判响应文件提交截止时间制约的所有权利和义务 均应以新的截止时间为准。

17.3 在谈判响应文件提交截止时间后提交的谈判响应文件,采购代理机构将拒绝接收。

18.谈判响应文件的修改和撤回

18.l 供应商在提交谈判响应文件后可对其进行修改或撤回,但必须使采购代理机构在谈 判响应文件提交截止时间前收到该修改的书面内容或撤回的书面通知,该书面文件须由法定 代表人或其授权代表签署。

18.2 谈判响应文件的修改文件应按第 15 条规定签署, 并按规定密封及标记, 还须注明 "修改谈判响应文件"和"谈判响应文件开启时间之前不得启封"字样。修改文件须在谈判 响应文件提交截止时间前送达采购代理机构规定的地点。上述补充或修改若涉及报价,必须 注明"最终唯一报价"字样,否则将视为有选择的报价。

18.3 供应商不得在谈判响应文件提交截止时间之后修改其谈判响应文件。

18.4 供应商不得在谈判响应文件提交截止时间起至投标有效期满前撤回谈判响应文

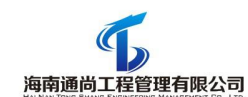

件,否则保证金将被没收。该供应商的谈判响应文件不予退还。

### 五、谈判响应文件的开启

19.谈判响应文件的开启

19.1 采购代理机构按"竞争性谈判公告"中规定的时间和地点组织谈判响应文件的开 启活动,采购人代表、采购代理机构有关工作人员参加。供应商应委派授权代表参加谈判响 应文件的开启活动,参加活动的代表须持本人身份证件签到以证明其出席。未派授权代表或 不能证明其授权代表身份的,采购代理机构对谈判响应文件的处理不承担责任。

19.2 政府采购主管部门、监督部门、国家公证机关公证员由其视情况决定是否派代表 到现场进行监督。

19.3 开启时,供应商授权代表将查验谈判响应文件的密封情况,确认无误后拆封,公 布每份谈判响应文件中"报价一览表"的内容,以及采购代理机构认为合适的其他内容,采 购代理机构将作开标记录。

19.4 按照第 18 条规定,同意撤回的谈判响应文件将不予拆封。

#### 六、谈判响应文件的评审

20.谈判小组的组成

受采购人的委托,采购代理机构向有关部门申请,从海南省综合评标专家库中按规定抽 取相关专家 3 名和采购人指派代表 0 名共 3 人组成谈判小组, 其中, 技术、经济 等方面的专家人数不得少于成员总数的 2/3。该谈判小组独立工作,负责评审所有谈判响应 文件并确定成交侯选人,提交评审报告。

21.评审方法和标准

21.1 关于政策性加分

21.1.1 根据财政部、环保总局文件 2006 年 10 月 24 日颁布《关于环境标志产品政府采 购实施的意见》财库[2006]90 号第六条规定,政府采购属于环境标志产品清单中的产品时(财 政部、环境保护部当期公布的环境标志产品政府采购清单的),在性能、技术、服务等指标 同等条件下,应当优先采购清单所列的环境标志产品(需提供声明函和相关证明材料),其 评标价=最后报价\*(1-1%)。

21.1.2 根据财政部、国家发展改革委文件 2004 年 12 月 17 日颁布《节能产品政府采购

12

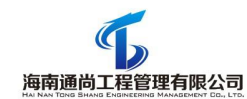

实施意见》财库[2004]185 号第六条规定,政府采购属于节能清单中的产品时(财政部、国 家发展改革委当期公布的节能产品政府采购清单的), 在技术、服务等指标同等条件下, 应 当优先采购清单所列的节能产品(需提供声明函和相关证明材料),其评标价=最后报价\*  $(1-2\%)$ 

21.1.3 根据财政部、工业和信息化部自 2012 年 1 月 1 日起施行的《政府采购促进中小 企业发展暂行办法》(财库[2011]181 号)第五条规定,对小、微企业予以价格评分适当优 惠。若供应商为小型或微型企业者,其参与评分的报价(评标价)取值按最后报价的 94% 计(即按报价扣除 6%后计算)。

21.1.4 根据财政部、司法部自 2014 年 6 月 10 日发布的《关于政府采购支持监狱企业发 展有关问题的通知》(财库[2014]68 号)的有关规定,在政府采购活动中,监狱企业视同小 型、微型企业。监狱企业是指由司法部认定的为罪犯、戒毒人员提供生产项目和劳动对象, 且全部产权属于司法部监狱管理局、戒毒管理局、直属煤矿管理局,各省、自治区、直辖市 监狱管理局、戒毒管理局,各地(设区的市)监狱、强制隔离戒毒所、戒毒康复所,以及新 疆生产建设兵团监狱管理局、戒毒管理局的企业。监狱企业参加谈判时,提供由省级以上监 狱管理局、戒毒管理局(含新疆生产建设兵团)出具的属于监狱企业的证明文件,不再提供 《中小微企业声明函》。

21.1.5 如有虚假骗取政策性加分,将依法承担相应责任。

21.2 评审方法和标准

见"第三章 评审方法"。

### 七、授标及签约

22. 定标原则

22.1 谈判小组将严格按照谈判文件的要求和条件进行评审,应当从质量和服务均能满足 谈判文件实质性响应要求的供应商中,按照评标价由低到高的顺序推荐三名成交候选人。采 购人将确定排名第一的成交侯选人为成交人并向其授予合同。排名第一的成交侯选人因不可 抗力或者自身原因不能履行合同,或者排名第一的成交侯选人提供虚假材料或存在其它违规 行为的,或者是谈判小组出现评审错误,被他人质疑后证实确有其事的,采购人将把合同授 予排名第二的成交侯选人。排名第二的成交侯选人因前款规定的同样原因不能签订合同的,

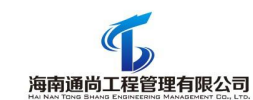

采购人将把合同授予排名第三的成交侯选人。

22.2 采购代理机构将在省级以上财政部门指定的媒体上公告成交结果。

23.质疑处理

23.1 供应商认为采购过程、中标或成交结果使自己的权益受到损害的,可以在知道或 者应知其权益受到损害之日起七个工作日内,以书面形式向采购人提出质疑。非书面形式、 七个工作日之外以及匿名的质疑将不予受理。

23.2 供应商在法定质疑期内应当一次性针对竞争性谈判文件、采购过程、中标或成交 结果向采购人、采购代理机构通过书面形式提出质疑,两次或多次针对同一采购程序环节提 出的质疑,采购人、采购代理机构可以拒收。

24.成交通知

24.1 成交人收到成交通知后,到采购代理机构处办理有关手续。

24.2 成交通知书将是合同的一个组成部分。

25.签订合同

25.l 成交人应按成交通知书规定的时间、地点与采购人签订合同,否则保证金将不予退 还,给采购人和采购代理机构造成损失的,供应商还应承担赔偿责任。

25.2 谈判文件、成交人的谈判响应文件及评审过程中有关澄清文件均应作为合同附件。

25.3 签订合同后,成交供应商不得将货物、工程及其他相关服务进行转包。未经采购 人同意,成交供应商不得采用分包的形式履行合同。否则采购人有权终止合同,成交供应商 的履约保证金(如有)将不予退还。转包或分包造成采购人损失的,成交供应商还应承担相 应赔偿责任。

26.招标代理服务费

招标代理服务费按照国家相关规定和《政府采购委托代理合同》约定向采购人一次性收  $\n **R**$   $\n **W**$   $\n **W**$   $\n **W**$ 

27.其它

27.1 踏勘现场:不组织踏勘现场,供应商如有需要可自行踏勘。

27.2 本项目不召开答疑会。

14

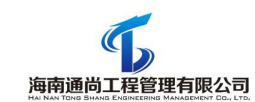

# <span id="page-14-0"></span>第三章 评审办法

#### 一、评审原则

1、本次采购采用竞争性谈判方式进行,评审由依法组成的谈判小组负责完成。评审基 本原则:评审工作应依据《中华人民共和国政府采购法》、《中华人民共和国政府采购法实 施条例》以及国家和地方政府采购的有关规定,遵循"公开、公平、公正、择优、诚实信用" 的原则。

2、参加谈判工作的所有人员应遵守《中华人民共和国政府采购法》、《中华人民共和 国政府采购法实施条例》、《政府采购非招标采购方式管理办法》以及国家和地方政府采购 的有关规定,严格保密,确保谈判工作公平、公正,任何单位和个人不得无理干预谈判小组 的正常工作。

二、评审程序和评审方法

1、初审

1.1 进入评审程序后,谈判小组先对供应商的谈判响应文件进行初审,初审包括资格性 审查和符合性审查,具体审查内容详见"附表1资格性、符合性审查表"。初审采用"一项 否决"的原则,只有全部符合要求的才能通过初审,出现不符合"附表 1 资格性、符合性审 查表"所列情形之一时,按无效文件处理。

1.2 说明:以下为属无效报价的其他情形。

(1)除联合体外,法定代表人或单位负责人为同一人或者存在直接控股、管理关系的 不同供应商,同时参加同一合同项下的政府采购活动;

(2)评审期间,供应商没有按谈判小组的要求提交法定代表人或其委托代理人签字的 澄清、说明、补正或改变了谈判响应文件的实质性内容的;

(3)谈判响应文件提供虚假材料谋取成交的;

(4)供应商以他人的名义参加谈判、串通谈判、以行贿手段谋取成交或者以其他弄虚 作假方式参加谈判的;

(5)供应商对采购人、采购代理机构、谈判小组及其工作人员施加影响,有碍谈判公

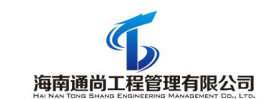

平、公正的;

(6)谈判响应文件含有采购人不能接受的附加条件的;

(7)法律、法规和不符合竞争性谈判文件要求的其他无效情形。

2、谈判响应文件的澄清

2.1 在初审过程中,对于谈判响应文件中含义不明确、同类问题表述不一致或者有明显 文字和计算错误的内容,谈判小组可以要求供应商作出必要的澄清、说明或者更正,但应当 以书面形式作出。供应商的澄清、说明或者更正应当由法定代表人或其授权代表签字或者加 盖公章。由授权代表签字的,应当附法定代表人授权书。供应商为自然人的,应当由本人签 字并附身份证明。

2.2 如不及时做出合理的说明,该报价将会由于不符合谈判的基本要求而被拒绝。供应 商的澄清、说明或者更正应当采用书面形式,并不得超出谈判响应文件的范围或者改变谈判 响应文件的实质性内容。除上述规定的情形之外,谈判小组在评审过程中,不得接收来自评 审现场以外的任何形式的文件资料。

3、谈判及提交最后报价

3.1 供应商须由法定代表人(凭法定代表人证明书和身份证原件)或其委托代理人(凭 授权委托书和身份证原件)现场参加谈判。

3.2 谈判小组阅读通过初审的供应商谈判响应文件,并集中与单一供应商分别进行谈 判,形成《谈判纪要》,《谈判纪要》记录供应商答复或承诺的内容及最后报价等,是谈判 响应文件的有效组成部分。

3.3 谈判结束后,谈判小组应当要求所有继续参加谈判的供应商在规定时间内提交最后 报价,在提交最后报价之前,供应商可以根据谈判情况退出谈判,保证金(如有)按规定程 序无息退还。

4、计算评标价

4.1 项目评审过程中为了落实政府采购相关政策功能,按照本谈判文件有关政府采购政 策规定落实价格扣除、评审加分等优惠措施。对符合要求的供应商,以最后报价为基准,计 算评标价,如供应商不存在"价格扣除、评审加分"等情况,评标价仍然等于最后报价,评 标价仅用于计算排名,成交金额仍以供应商的最后报价为准。

5、推荐成交候选人

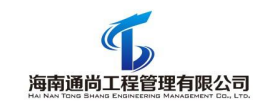

5.1 谈判小组对供应商形成的谈判响应文件等方面进行评审,从质量和服务均能满足谈 判文件实质性响应要求的供应商中,按照评标价由低到高的顺序推荐三名成交候选人,并编 写评审报告。

5.2 如有两家或以上供应商的评标价相同且最低,由谈判小组以全员记名投票方式或者 其他适当的方式,确定供应商的排序。

5.2 谈判小组成员对评审报告有异议的,谈判小组按照少数服从多数的原则推荐成交候 选人,采购程序继续进行。对评审报告有异议的谈判小组成员,应当在报告上签署不同意见 并说明理由,由谈判小组书面记录相关情况。谈判小组成员拒绝在报告上签字又不书面说明 其不同意见和理由的,视为同意评审报告。

#### 三、项目采购失败处理

出现下列情况将作采购失败处理:

(一)因情况变化,不再符合规定的竞争性谈判采购方式适用情形的;

(二)出现影响采购公正的违法、违规行为的;

(三)如提交最后报价的供应商不足三家;(说明:如果多个供应商提供相同品牌产品 参加同一合同项下的竞争性谈判,以其中通过资格审查、符合性审查且报价最低的参加评审; 报价相同的,由采购人或者采购人委托谈判小组按照竞争性谈判文件规定的方式确定一个参 加评审的供应商,竞争性谈判文件未规定的采取随机抽取方式确定,其他供应商的报价无 效。)

(四)因重大变故,采购任务取消的。

#### 四、确定结果

采购人在收到评审报告后 5 个工作日内,从评审报告提出的成交候选人中,根据质量和 服务均能满足竞争性谈判文件实质性响应要求且评标价最低的原则确定成交供应商。成交供 应商确定后,采购代理机构将在省级以上财政部门指定的媒体上公告成交结果,同时向成交 供应商发出成交通知书。

### 五、谈判、评审过程的保密性

1、接受报价后,直至成交人与采购人签订合同后止,凡与谈判、审查、澄清、评价、 比较、确定成交人意见有关的内容,任何人均不得向供应商及与谈判评审无关的其他人透露。

2、从谈判响应文件提交截止时间起到确定成交人之日止,供应商不得与参加谈判、评

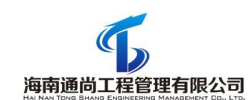

审的有关人员私下接触。在谈判评审过程中,如果供应商试图在谈判响应文件审查、澄清、 比较及推荐成交候选人方面向参与谈判评审的有关人员和采购人施加任何影响,其报价将被 拒绝。

3、采购代理机构和谈判小组不向落标的供应商解释落标原因,也不对评审过程中的细 节问题进行公布。

## 六、接受和拒绝任何或所有报价的权利

采购代理机构和采购人保留在成交之前任何时候接受或拒绝任何报价,以及宣布谈判无 效或拒绝所有报价的权力,对受影响的供应商不承担任何责任。

### 七、变更技术方案的权利

在谈判过程中,采购人有权变更技术方案或采购数量,如果供应商根据采购人提出的变 更要求调整方案或价格后未能获得合同,采购人和采购代理机构不承担任何责任。

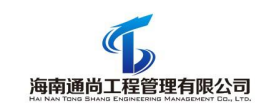

## **附表1**

# 资格性、符合性审查表

项目名称:新建板房配套教学设备 项目编号:HNTS-2019-122

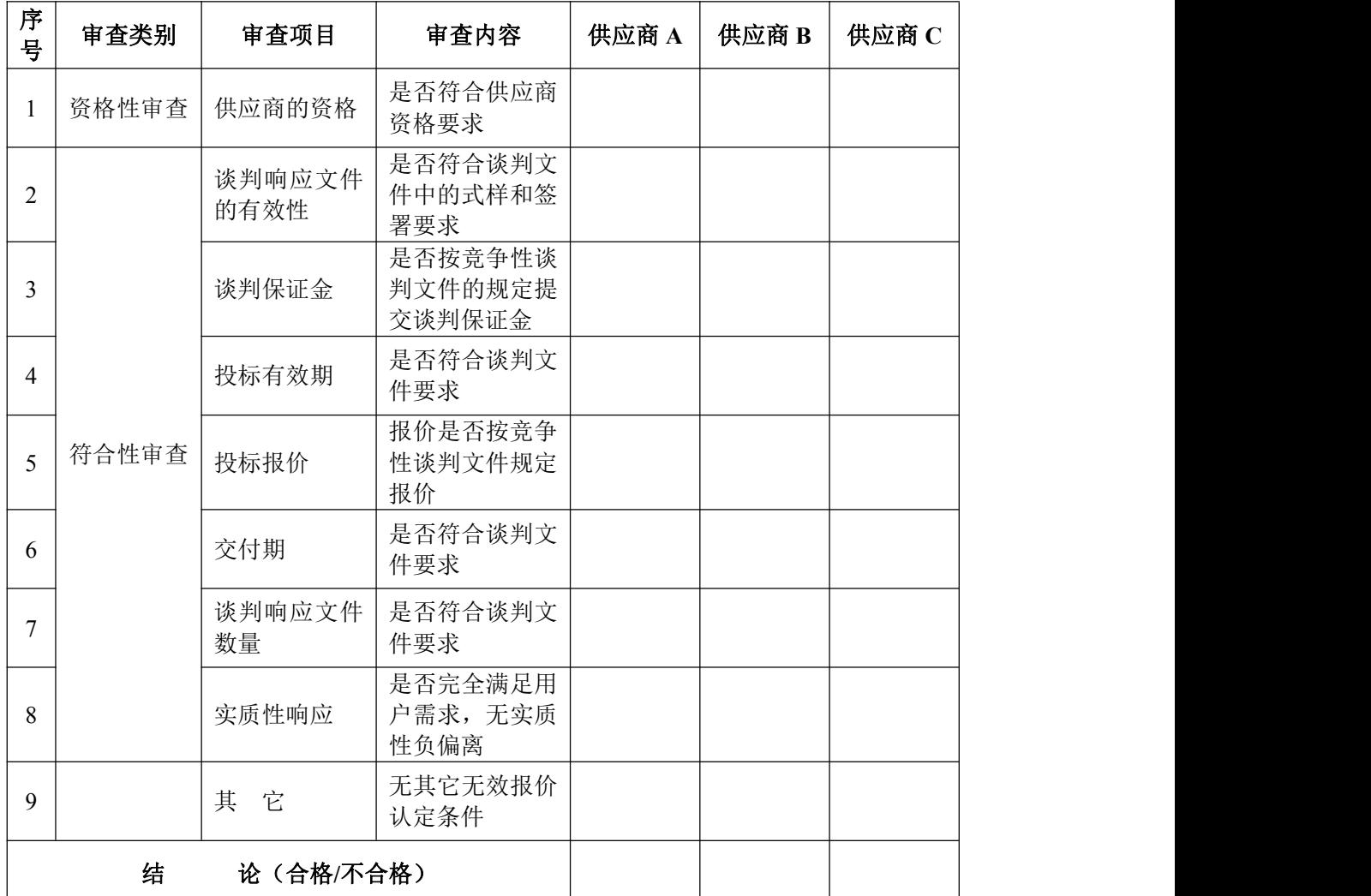

1、表中只需填写"√通过"或"×/不通过"。

2、在结论中按"一项否决"的原则,只有全部是√/通过的,填写"合格";只要其中有一 项是×/不通过的,填写"不合格"。

3、结论是合格的,才能进入下一轮;不合格的被淘汰。

谈判小组: カランス アンチュー トランス 日期: 年 月 日

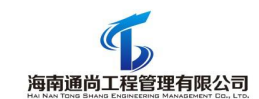

# <span id="page-19-0"></span>第四章 合同条款及格式

## 通用合同条款部分

## 注:本合同书格式为示范文本,仅作为中标人与采购人签定正式采购合同时的参 考。

根据《中华人民共和国政府采购法》、《中华人民共和国合同法》之规定, 本合同当事人在平等、自愿基础上,经协商一致,同意按下述条款和条件签署本  $\triangle$ 同: with the contract of  $\Box$  and  $\Box$  and  $\Box$  and  $\Box$  and  $\Box$  and  $\Box$  and  $\Box$  and  $\Box$  and  $\Box$  and  $\Box$  and  $\Box$  and  $\Box$  and  $\Box$  and  $\Box$  and  $\Box$  and  $\Box$  and  $\Box$  and  $\Box$  and  $\Box$  and  $\Box$  and  $\Box$  and  $\Box$ 

第一条 货物名称、型号规格、制造商、产地、单位、数量、单价、金额及 合同价(见合同专用条款)。

第二条 项目实施地点、完成时间和标的交货状态: (见合同专用条款)。

第三条 质量标准和要求:卖方所出售标的物的质量标准按照国家标准或行 业标准或企业标准确定。没有国家标准、行业标准和企业标准的,按照通常标准 或者符合合同目的的特定标准确定。

第四条 权利瑕疵担保

4.1 卖方保证对其出售的标的物享有合法的权利;

4.2 卖方应保证在其出售的标的物上不存在任何未曾向买方透露的担保物 权,如抵押权、质押权、留置权等;

4.3 卖方应保证其所出售的标的物没有侵犯任何第三人的知识产权和商业 秘密等权利。

4.4 如买方使用该标的物构成上述侵权的,则由卖方承担全部责任。

第五条 包装要求

5.1 卖方所出售的全部货物均应按标准保护措施进行包装,这类包装应适 应于远距离运输、防潮、防震、防锈和防野蛮装卸等要求,以确保货物安全无损 地运抵指定现场。

5.2 每一个包装箱内应附一份详细装箱单、质量证书和保修保养证书。

第六条 验收要求

6.1 货物到达现场后,卖方应在使用单位人员在场情况下当面开箱,共同清

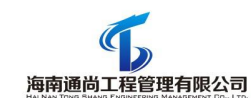

点、检查外观,作出开箱记录,双方签字确认。

6.2 卖方应保证货物到达用户所在地完好无损,如有缺漏、损坏,由卖方负 责调换、补齐或赔偿。

6.3 卖方应提供完备的技术资料、装箱单和合格证等,并派遣专业技术人员 进行现场安装调试。验收合格条件如下:

(1)设备技术参数与采购合同一致,性能指标达到规定的标准。

(2)货物技术资料、装箱单、合格证等资料齐全。

(3)在系统试运行期间所出现的问题得到解决,并运行正常。

(4)在规定时间内完成交货并验收,并经采购人确认。

6.4 软件产品在安装调试并试运行符合要求后,才作为最终验收。

6.5 卖方提供的货物未达到采购文件规定要求,且对买方造成损失的,由卖 方承担一切责任,并赔偿所造成的损失。

6.6 大型或者复杂的政府采购项目,买方应当邀请国家认可的质量检测机构 参加验收工作。

6.7 买方需要厂家对卖方交付的产品(包括质量、技术参数等)进行确认的, 厂家应予以配合,并出具书面意见。

6.8 产品包装材料归采购人所有。

6.9 验收过程所发生的一切费用由卖方承担。

6.10 其他要求见合同专用条款。

第七条 付款

7.1 本合同以人民币付款。

7.2.具体的付款条件、方式与期限(见合同专用条款)

第八条 相关服务

8.1 卖方应提交所提供货物的技术文件,应包括相应的每一套设备和仪器 的中文技术文件,例如:产品目录、图纸、操作手册、使用说明、维护手册和/ 或服务指南。这些文件应包装好随同货物一起发运。

8.2 卖方还应按合同专用条款的约定提供下列服务:

(1)货物的现场安装、调试和启动监督;

(2)提供货物组装和维修所需的专用工具和辅助材料;

(3)在合同各方商定的一定期限内对所有的货物实施运行监督、维修,但前 提条件是该服务并不能免除卖方在质量保证期内所承担的义务;

(4)在厂家和/或在项目现场就货物的安装、启动、运营、维护对使用单位 操作人员进行培训。

8.3 伴随服务的费用应包含在合同价中,买方不再另行支付。

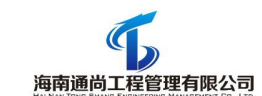

第九条 质量保证

9.1 卖方应保证所供货物是全新的、未使用过的,并完全符合合同规定的 质量、规格和性能的要求。卖方应保证其货物在正确安装、正常使用和保养条件 下,在其使用寿命期内应具有满意的性能。在货物最终交付验收后不少于十二个 月的质量保证期内,卖方应对由于设计、工艺或材料的缺陷而产生的故障负责。

9.2 在质量保证期内,如果货物的质量或规格与合同不符,或证实货物是 有缺陷的,包括潜在的缺陷或使用不符合要求的材料等,买方根据本合同第 10 条规定以书面形式向卖方提出补救措施或索赔。

9. 3 卖方在约定的时间内未能弥补缺陷, 买方可采取必要的补救措施, 但 其风险和费用将由卖方承担,买方根据合同规定对卖方行使的其他权利不受影 响。

第十条 违约责任

10.1 买方违约责任

(1)买方无正当理由拒收货物的,买方应偿付合同总价百分之 的违约金;

(2)买方逾期支付货款的,除应及时付足货款外,应向卖方偿付欠款总额万 分之 /天的违约金;逾期付款超过天的,卖方有权终止合同;

(3) 买方偿付的违约金不足以弥补卖方损失的,还应按卖方损失尚未弥补 的部分,支付赔偿金给卖方。

10.2 卖方违约责任

(1)卖方交付的货物质量不符合合同规定的,卖方应向买方支付合同总价的 百分之 的违约金,并须在合同规定的交货时间内更换合格的货物给买方,否则, 视作卖方不能交付货物而违约,按本条本款下述第"(2)"项规定由卖方偿付 违约赔偿金给买方。

(2)卖方不能交付货物或逾期交付货物而违约的,除应及时交足货物外,应 向买方偿付逾期交货部分货款总额的万分之 /天的违约金;

逾期交货超过天,买方有权终止合同,卖方则应按合同总价的百分之的款额 向买方偿付赔偿金,并须全额退还买方已经付给卖方的货款及其利息。

(3)卖方货物经买方送交具有法定资格条件的质量技术监督机构检测后,如 检测结果认定货物质量不符合本合同规定标准的,则视为卖方没有按时交货而违 约,卖方须在天内无条件更换合格的货物,如逾期不能更换合格的货物,买方有 权终止本合同,卖方应另付合同总价的百分之 的赔偿金给买方。

(4)卖方保证本合同货物的权利无瑕疵,包括货物所有权及知识产权等权利 无瑕疵。如任何第三方经法院(或仲裁机构)裁决有权对上述货物主张权利或国 家机关依法对货物进行没收查处的,卖方除应向买方返还已收款项外,还应另按

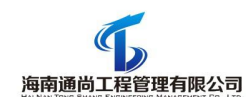

合同总价的百分之向买方支付违约金并赔偿因此给买方造成的一切损失。

(5)卖方偿付的违约金不足以弥补买方损失的,还应按买方损失尚未弥补的 部分,支付赔偿金给买方。

第十一条 合同变更、解除或终止

11.1 双方当事人不得擅自变更、中止或者终止合同。

11.2 合同继续履行将损害国家利益和社会公共利益的,应当解除合同。

11.3 在买方对卖方违约而采取的任何补救措施不受影响的情况下,买方可 在下列情况下向卖方发出书面通知书,提出终止部分或全部合同。

(1)如果卖方未能在合同规定的限期或买方同意延长的限期内提供部分或全 部货物。

(2)如果卖方未能履行合同规定的其它任何义务。

11.4 如果买方根据上述 11.3 款的规定,终止了全部或部分合同,买方可 以依其认为适当的条件和方法购买与未交货物类似的货物,卖方应对购买类似货 物所超出的那部分费用负责。但是,卖方应继续执行合同中未终止的部分。

11.5 如果卖方在履行合同过程中有不正当竞争行为,买方有权解除合同, 并按《中华人民共和国反不正当法》之规定由有关部门追究其法律责任。

11.6 如果卖方破产或丧失清偿能力,买方可在任何时候以书面形式通知卖 方终止合同而不给卖方补偿。该终止合同将不损害或影响买方已经采取或将要采 取任何行动或补救措施的权利。

第十二条 不可抗力

12.1 如果合同各方因不可抗力而导致合同实施延误或不能履行合同义务的 话,不应该承担误期赔偿或不能履行合同义务的责任。

12.2 本条所述的"不可抗力"系指那些双方不可预见、不可避免、不可克 服的事件,但不包括双方的违约或疏忽。这些事件包括但不限于:战争、严重火 灾、洪水、台风、地震、国家政策的重大变化,以及其它双方商定的其他事件。

12.3 在不可抗力事件发生后,当事方应尽快以书面形式将不可抗力的情况 和原因通知对方。合同各方应尽实际可能继续履行合同义务,并积极寻求采取合 理的方案履行不受不可抗力影响的其他事项。合同各方应通过友好协商在合理的 时间内达成进一步履行合同的协议。

第十三条 合同转让和分包

13.1 卖方不得全部或部分转让合同。除买方事先书面同意外,不得分包其 应履行的合同义务。

第十四条 争端的解决

23

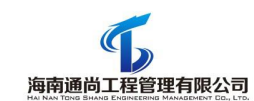

14.1 因货物的质量问题发生争议,由质量技术监督部门或其指定的质量鉴定 机构进行质量鉴定。货物符合标准的,鉴定费由买方承担;货物不符合质量标准 的,鉴定费由卖方承担。

14.2 合同履行期间,若双方发生争议,可协商或由有关部门调解解决,协商 或调解不成的,由当事人依法维护其合法权益。

第十五条 合同生效

15.1 本合同自双方签字及盖章之日起生效。

15.2 本合同一式四份(至少四份),买卖双方各一份,财政部门和集中采 购代理机构各存档一份。

第十六条 合同附件

16. 1 本合同附件包括:本项目的采购文件、中标(成交)方响应文件、中 标通知书等。

16. 2 本合同附件与合同具有同等效力。

16. 3 合同文件应能相互解释,互为说明。若合同文件之间有不明确或不一 致之处,以合同约定次序在后者为准。

签约各方:

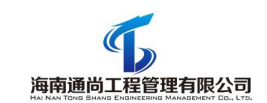

## 合同专用条款

项目名称、编号:

合同各方:

一、货物名称、型号规格、数量、单价、金额及合同价等

1、采购需求一览表

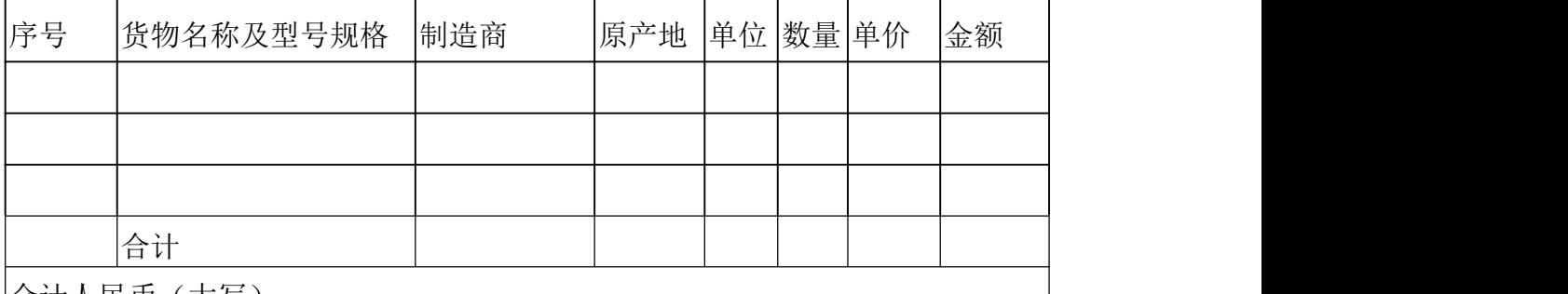

合计人民币(大写):

本合同的合同价为人民币( ) )元整。与交货有关的所有 费用应包含在合同价中,买方不再另行支付任何费用。

 $\overline{\phantom{0}}$ 

第二条 项目实施地点、项目完成时间和交货方式

2.1 项目实施地点:

2.2 项目完成时间:

2.3 交货方式:

第三条 付款

付款条件:

付款方式:

付款时间:

第四条 验收要求

第五条 合同未尽事宜,双方另行签订补充协议。补充协议是合同的组成部 分。

签约各方:

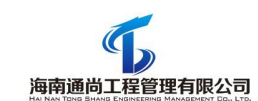

# <span id="page-25-0"></span>第五章 用户需求书

## <span id="page-25-1"></span>一、项目概况:

1、项目名称:新建板房配套教学设备

2、用途:海南白驹学校办公教学需要;

3、数量及分包:一批不分包;

4、采购预算金额(最高限价): ¥735000.00 元, 采购人不接受超预算报 价,超预算报价按无效投标处理;

5、采购内容和范围:采购(含安装调试)新建板房配套教学设备 21 套, 包 括 86 寸交互智能平板、智慧教学软件、壁挂视频展台、钢制讲台、移动支架。

6、项目地点:海南省海口市;

7、交付期:合同签订生效之日起 30 日历天内交付使用;

8、付款方式:合同另行约定

## 二、商务要求

供应商提供虚假材料谋取中标的,一经发现,将上报相关主管部门取消其中 标资格,列入政府采购严重违法失信行为记录名单,将承担相应法律责任。

## 三、技术参数及要求

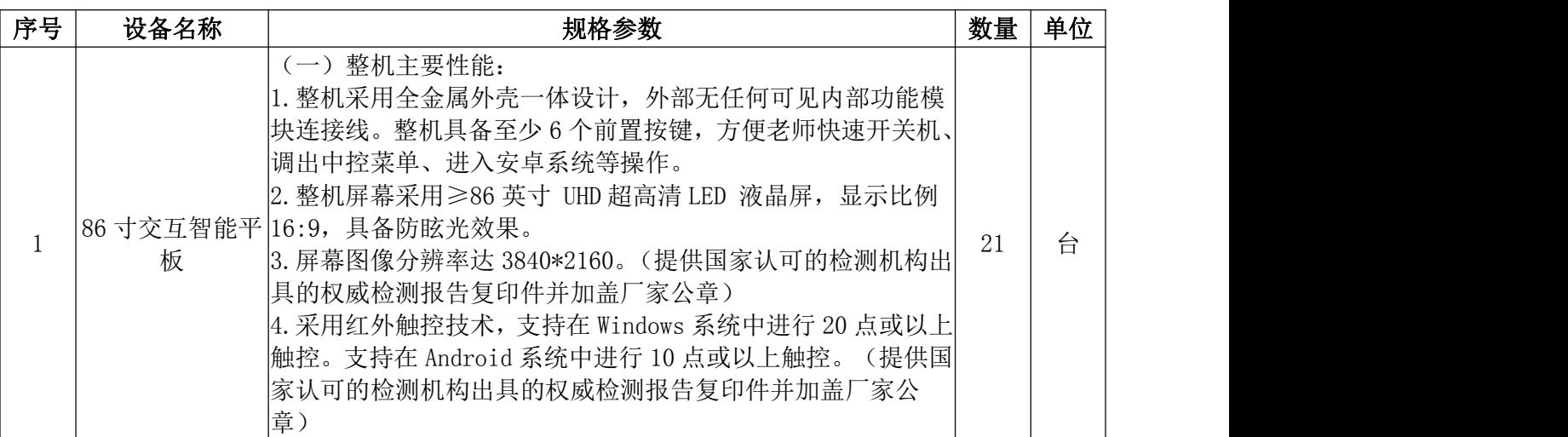

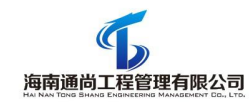

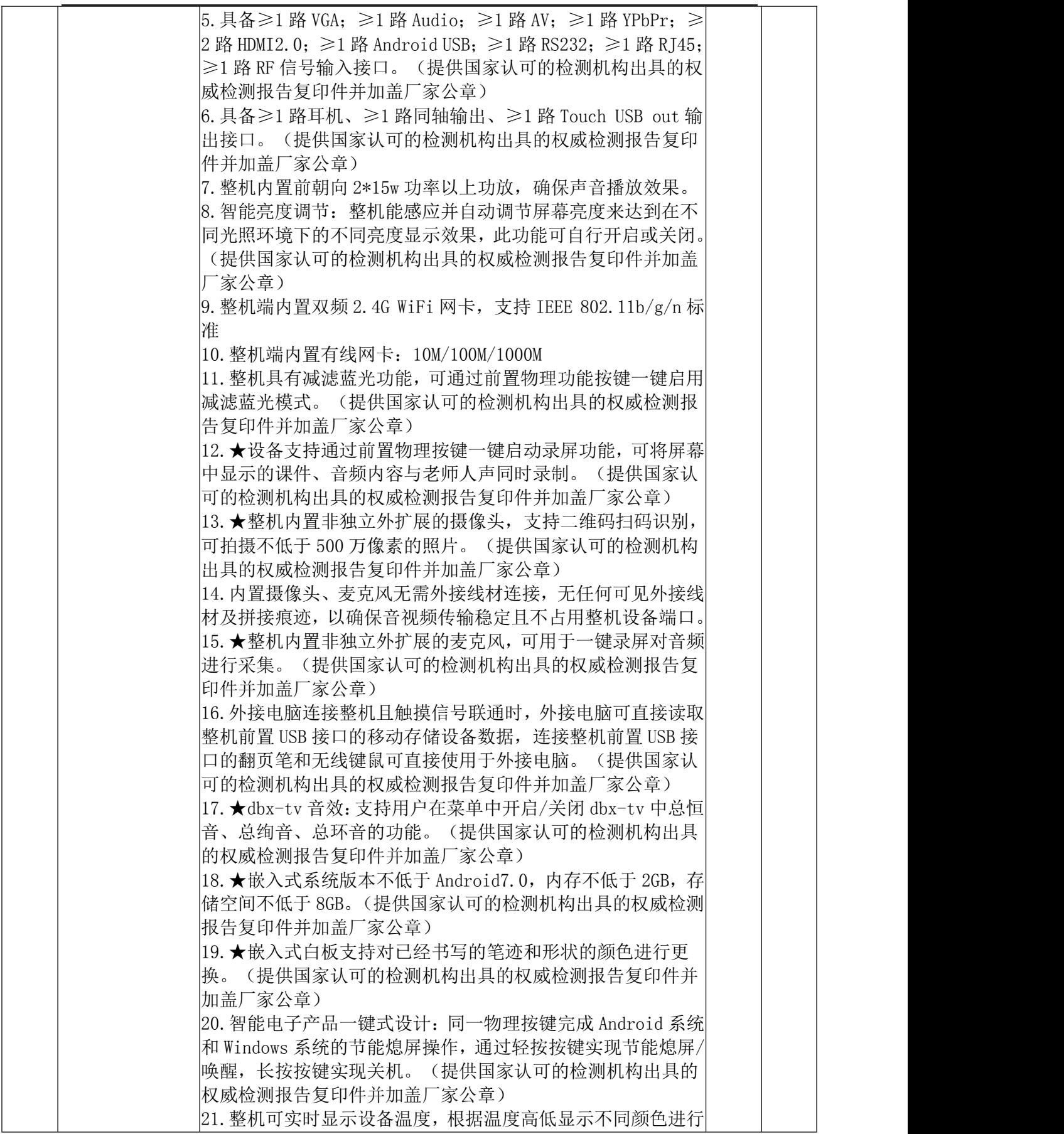

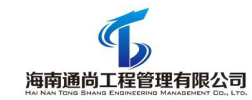

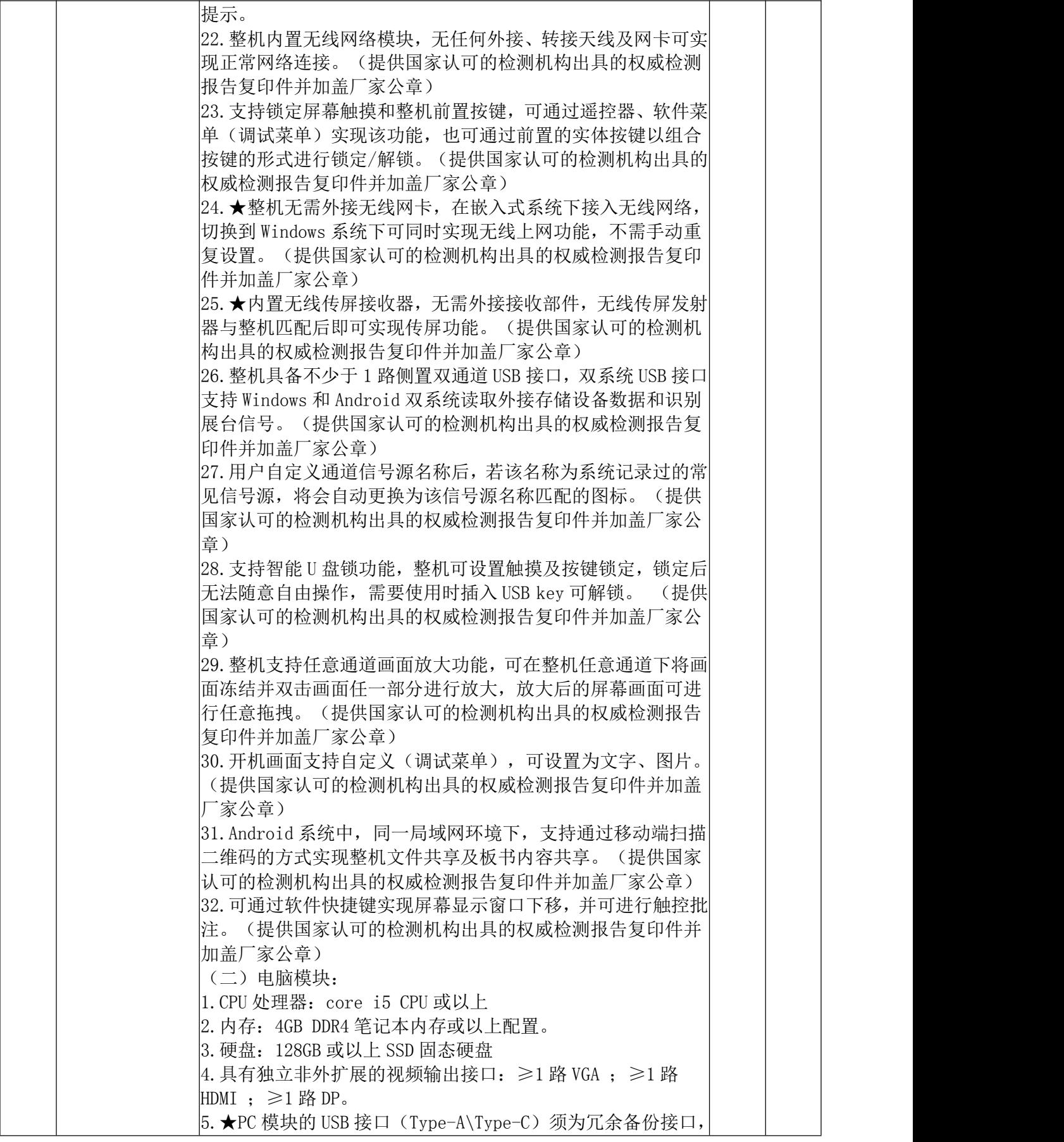

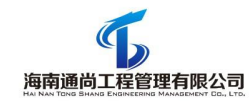

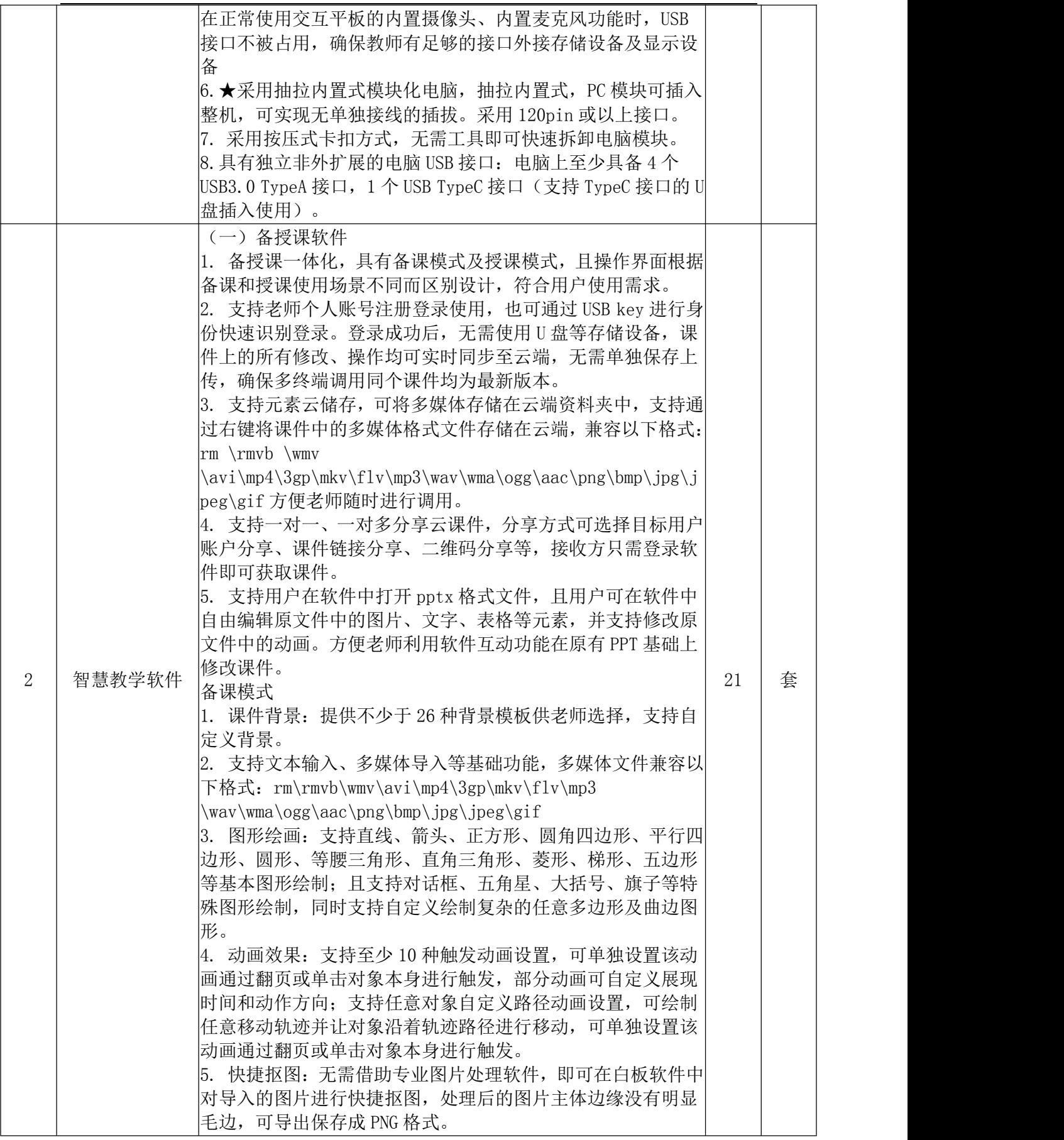

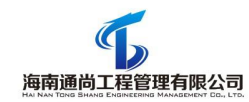

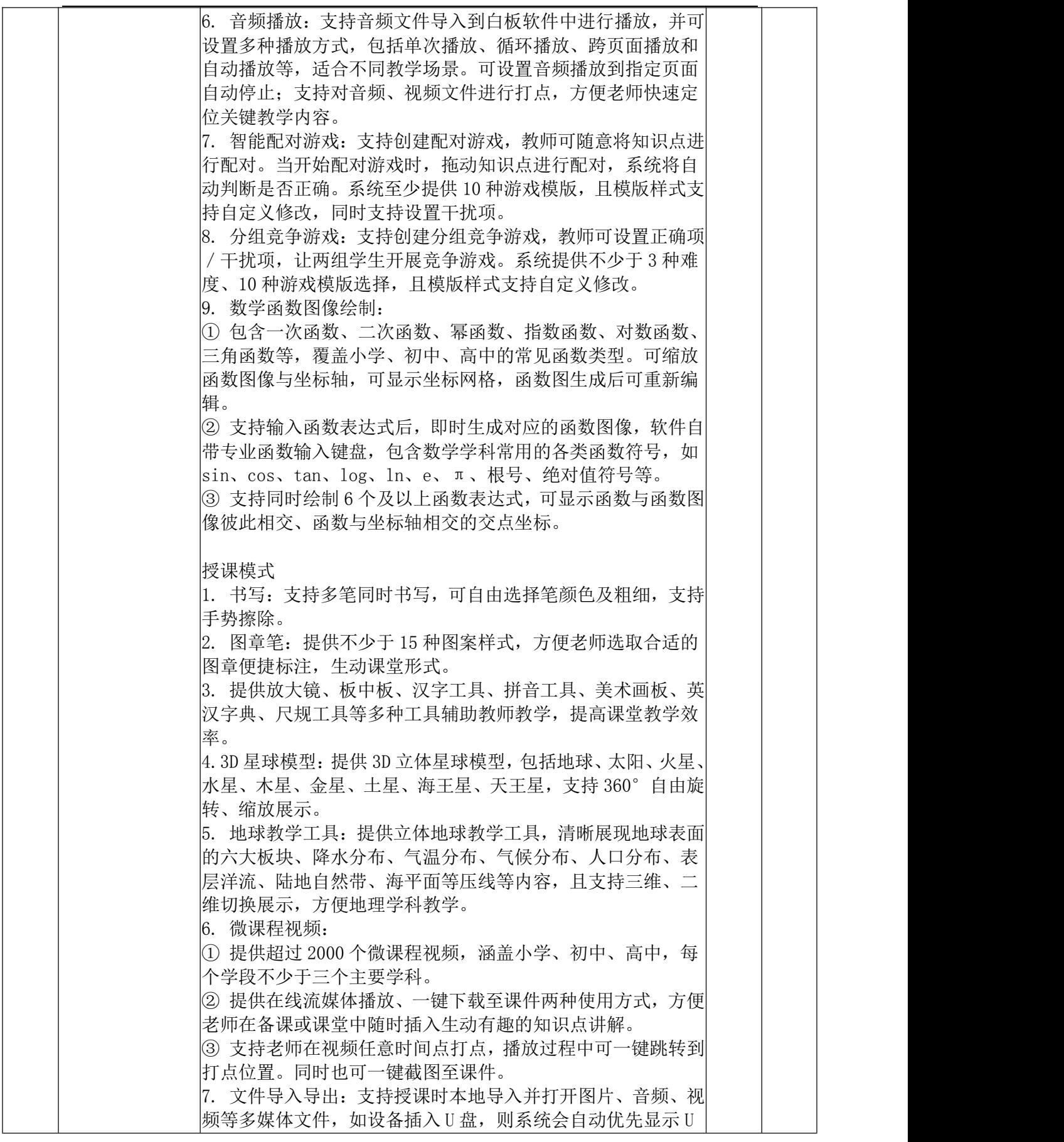

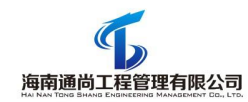

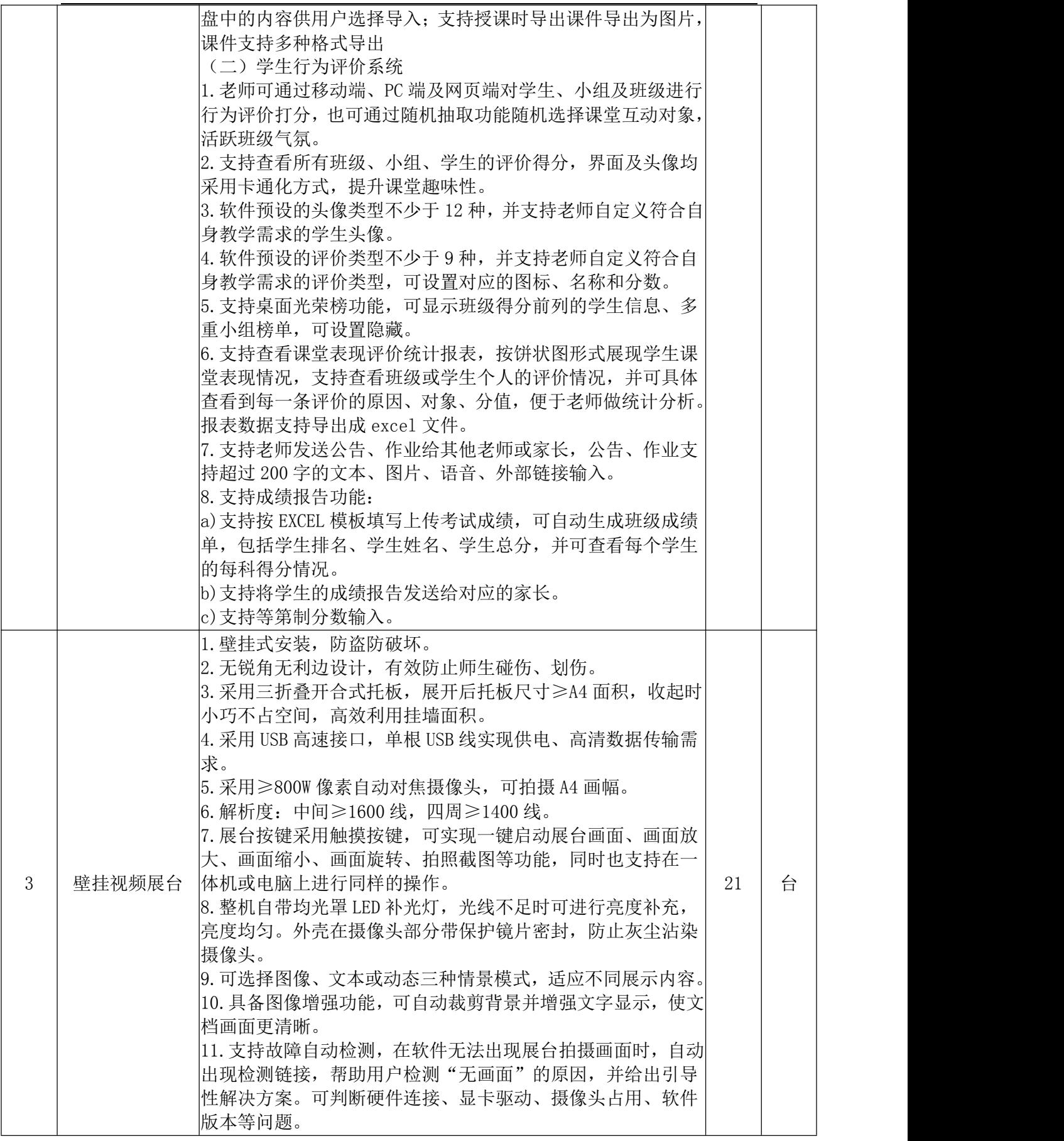

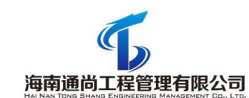

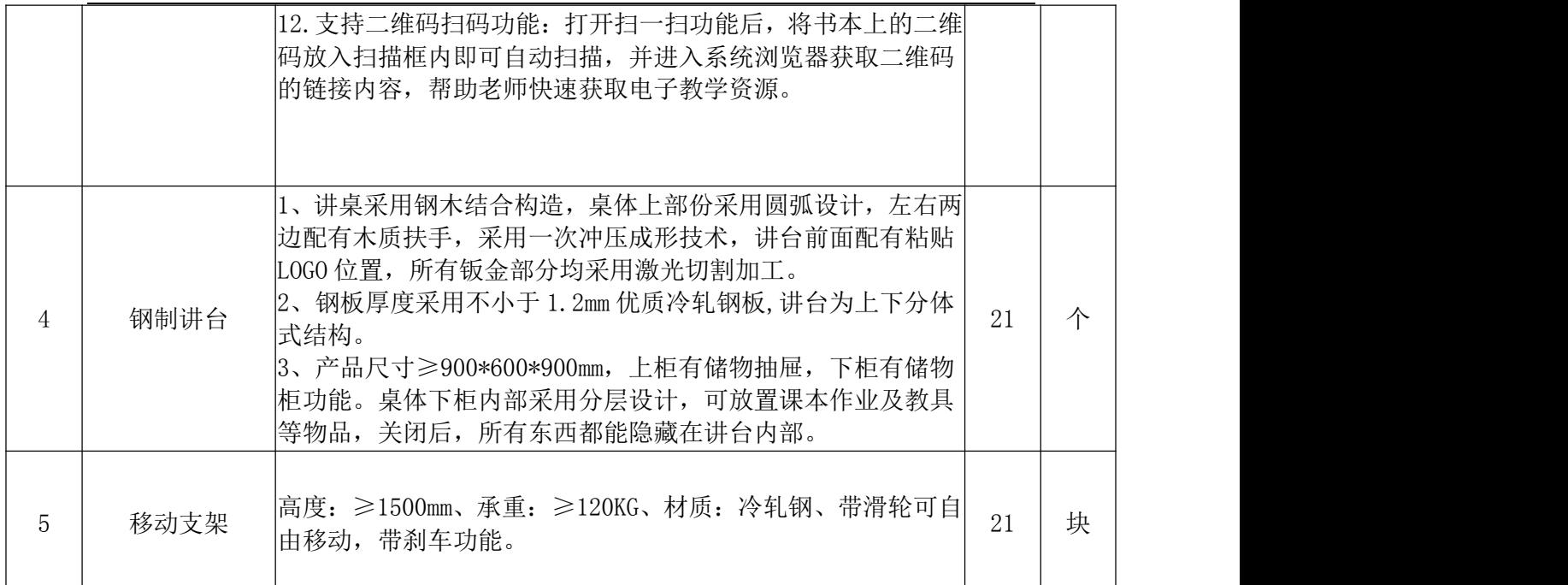

## 四、其他要求

为了确保项目服务质量,本项目拒绝不合理远低于服务成本的恶意竞价,评 标委员会认为投标人的报价明显低于其他通过符合性审查投标人的报价,有可能 影响产品质量或者不能诚信履约的,应当要求其在评标现场合理的时间内提供书 面说明,提供相关证明材料。并未能作出合理说明或其说明未通过评审委员会全 体成员一致认可的,则该低价将被视为低于成本报价,且采购人有权要求中标人 提供合同金额的 10%作为履约保证金,同时预付款比例调整为 0%。如中标人在实 施过程中偷工减料、未按质按量提供产品的,则采购人有权终止合同,没收履约 保证金,并报主管部门严肃处理。

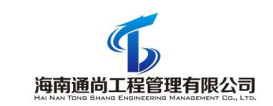

# 第六章 谈判响应文件内容和格式

\_\_\_\_\_\_\_\_\_\_\_(项目名称)\_\_\_\_\_\_\_\_\_

# 谈 判 响 应 文 件

供应商: 2000 - 2000 - 2000 - 2000 - 2000 (盖单位章) 法定代表人或其委托代理人: \_\_\_\_\_\_\_\_\_\_\_ (签字)

そんちょう ほんしょう ロークス ロークス はんしゃ ロークス はんしゃ ロークス はんしゃ ロークス はんしゃ ロークス はんしゃ ロークス はんしゃ はんしゃ はんしゃ けんしゃ けんしゃ

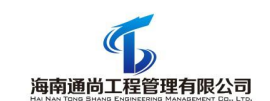

## 目 录

- 一、响应承诺函
- 二、报价一览表
- 三、报价明细表
- 四、法定代表人授权书
- 五、产品规格、技术参数响应表
- 六、资格证明文件
- 七、其他证明材料

## <span id="page-34-0"></span>一、响应承诺函

### 致 海南通尚工程管理有限公司:

根据贵单位 新建板房配套教学设备 (项目编号为 HNTS-2019-122)的谈判文件(包括 澄清、修改及补充文件等)要求,正式授权下述签字人 \_\_\_\_\_\_\_\_(姓名和职务)代表供应 商 (供应商名称),提交谈判响应文件。

(1)我方郑重承诺:我方是符合《政府采购法》第 22 条规定的供应商,并严格遵守《政 府采购法》第 77 条的规定。

(2)我方接受谈判文件(包括澄清、修改及补充文件等)的所有条款和规定。

(3)我方同意按照谈判文件第二章"供应商须知"的规定,本谈判响应文件的有效期 (投标有效期)为从谈判响应文件提交截止之日起计算的 天,在此期间,本谈判响应 文件将始终对我方具有约束力,并可随时被接受。如果我方成交,本谈判响应文件在此期间 之后将继续保持有效。

(4)随同本响应承诺函提交保证金一份,金额为人民币(大写): 元(¥: 元)。

(5)我方已毫无保留地向贵单位提供一切所需的证明材料。不论在任何时候,我方同 意将按贵单位要求如实提供一切补充材料或证据。

(6)我方完全服从和尊重谈判小组所作的评审结果,同时清楚理解到报价最低并不一 定获得成交资格,即最低报价不是成交的保证。同时也理解贵单位不承担我方参加本次谈判 采购的费用。

(7)如果我方成交,我们将根据谈判文件的规定严格履行自己的责任和义务。

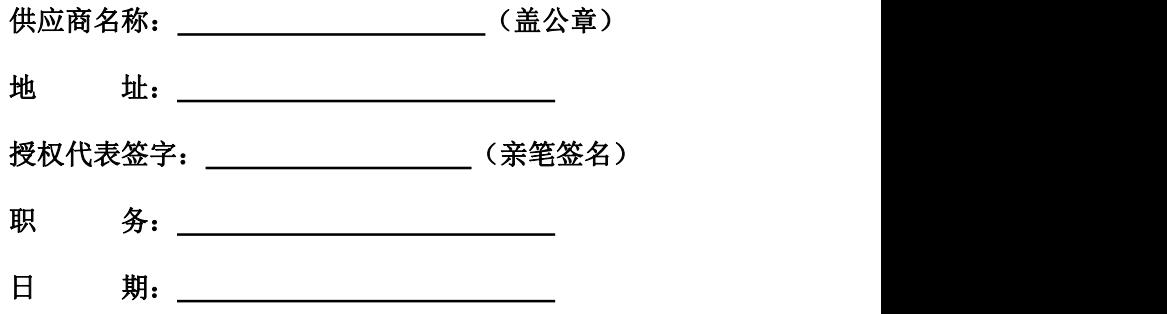

# <span id="page-35-0"></span>二、报价一览表

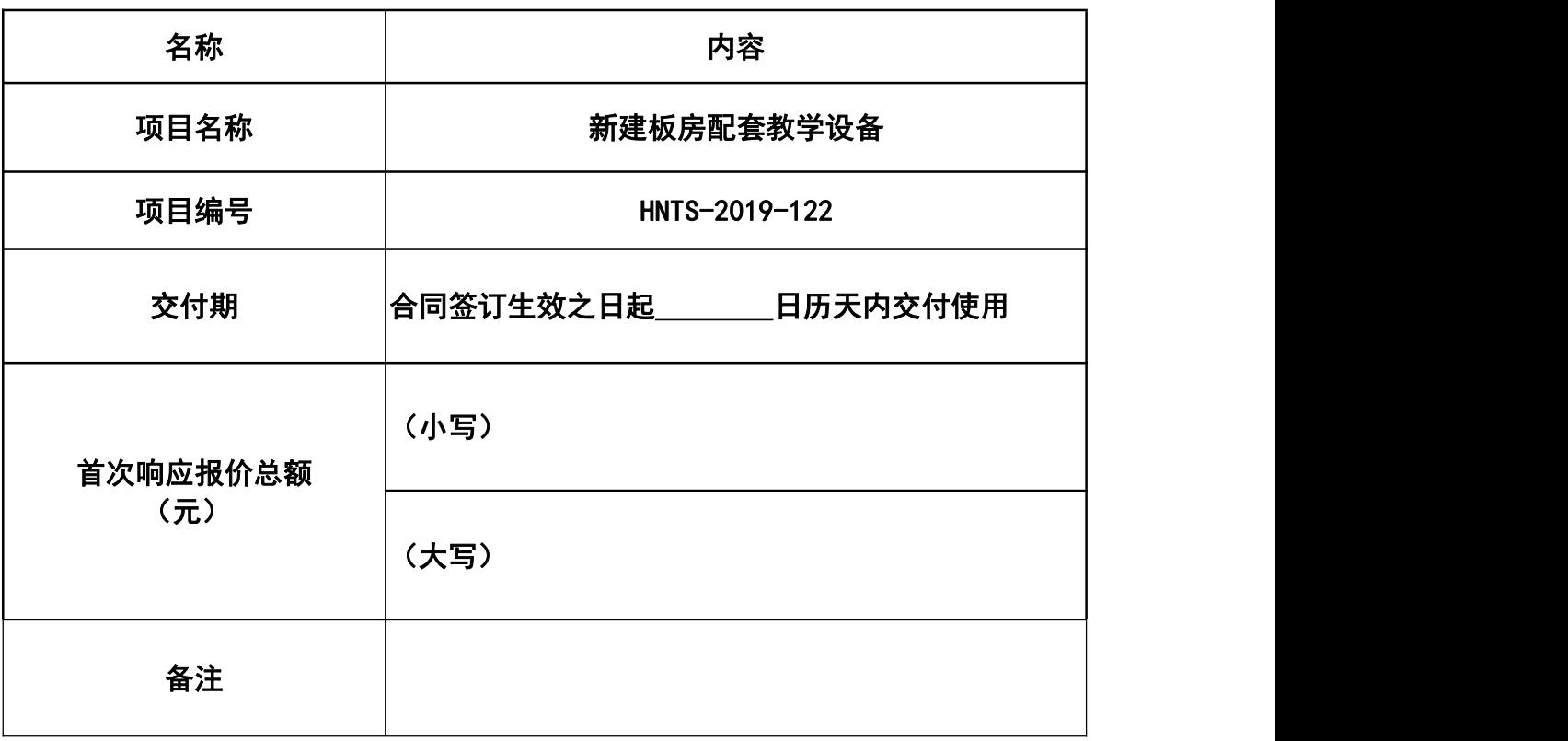

注:

1、报价大小写不一致时以大写为准;

2、报价总额包括本谈判文件中要求的各种设备、辅助材料、人工、机械、仓储、运输、 安装、调试、保险、税费等一切费用;

3、在报价表内未有明确列述的项目费用应视为包括在报价之内;

4、报价一览表格式不得自行改动。

供应商名称: \_\_\_\_\_\_\_\_\_\_\_\_\_\_\_\_\_\_\_\_\_\_\_\_\_\_\_ (盖公章)

法定代表人或被授权人: (亲笔签名)

日 期: 年 月 日

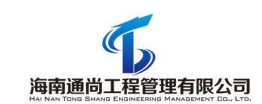

## 三、报价明细表

项目名称: 新建板房配套教学设备 项目编号: HNTS-2019-122

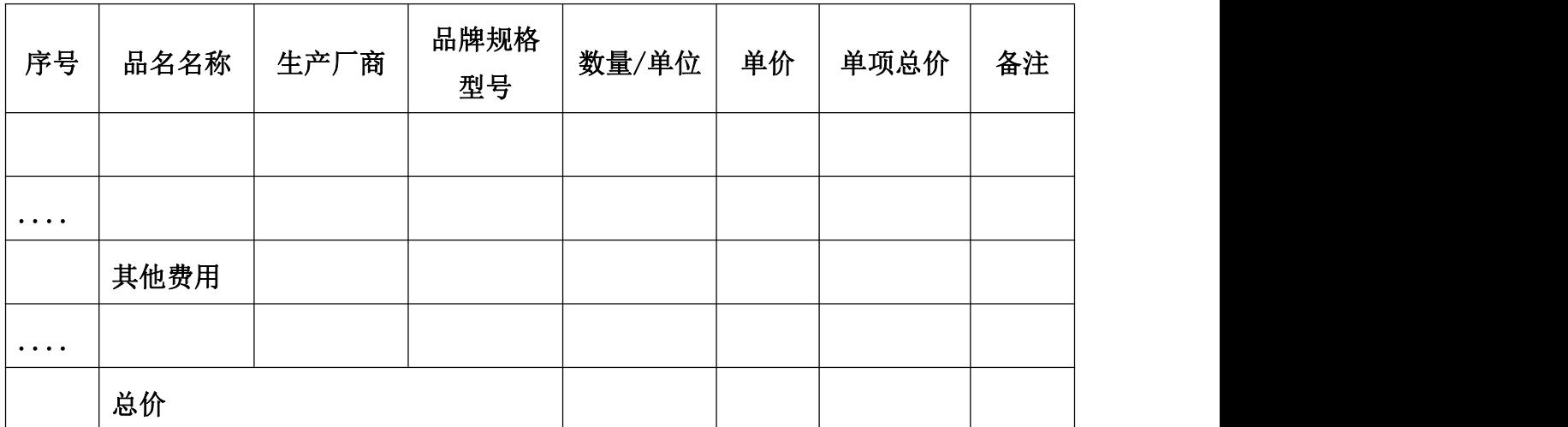

供应商名称: \_\_\_\_\_\_\_\_\_\_\_\_\_\_\_\_\_\_\_\_\_\_\_\_\_\_\_ (盖公章)

法定代表人或被授权人: (亲笔签名)

日 期: 年 月 日

要求:

1、"总价"应等于投标产品报价明细表的总价,且包括全部运输、保险和必不可 少的部件、标准备件、专用工具等费用,须是本项目验收合格直至交付使用前所有费用 和质保期内服务费用的总和。

2、"其他费用"应注明费用产生的"费用名称",如有需要可添行;

3、本表格需按照以上要求填写,否则自行承担不利于评审结果的风险。

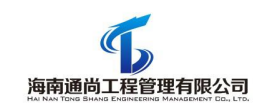

## <span id="page-37-0"></span>四、法定代表人授权书

### 致 海南通尚工程管理有限公司:

兹授权: 先生/女士作为我公司的合法授权代理人,参加海南通尚工程 管理有限公司组织的(项目编号: HNTS-2019-122,项目名称: 新建板房配套教学设备)的 政府采购活动。

并授权其全权办理以下事宜:

1、参加谈判活动;

2、出席谈判会议,处理谈判过程的一切事宜;

3、签订与成交事宜有关的合同;

4、负责合同的履行、服务以及在合同履行过程中有关事宜的洽谈和处理。

受托人在办理上述事宜过程中以其自己的名义所签署的所有文件我方均予以承认。有效 期限:与采购文件(谈判文件)中标注的投标有效期相同,自法定代表人签字之日起生效。 受托人无转委托权。

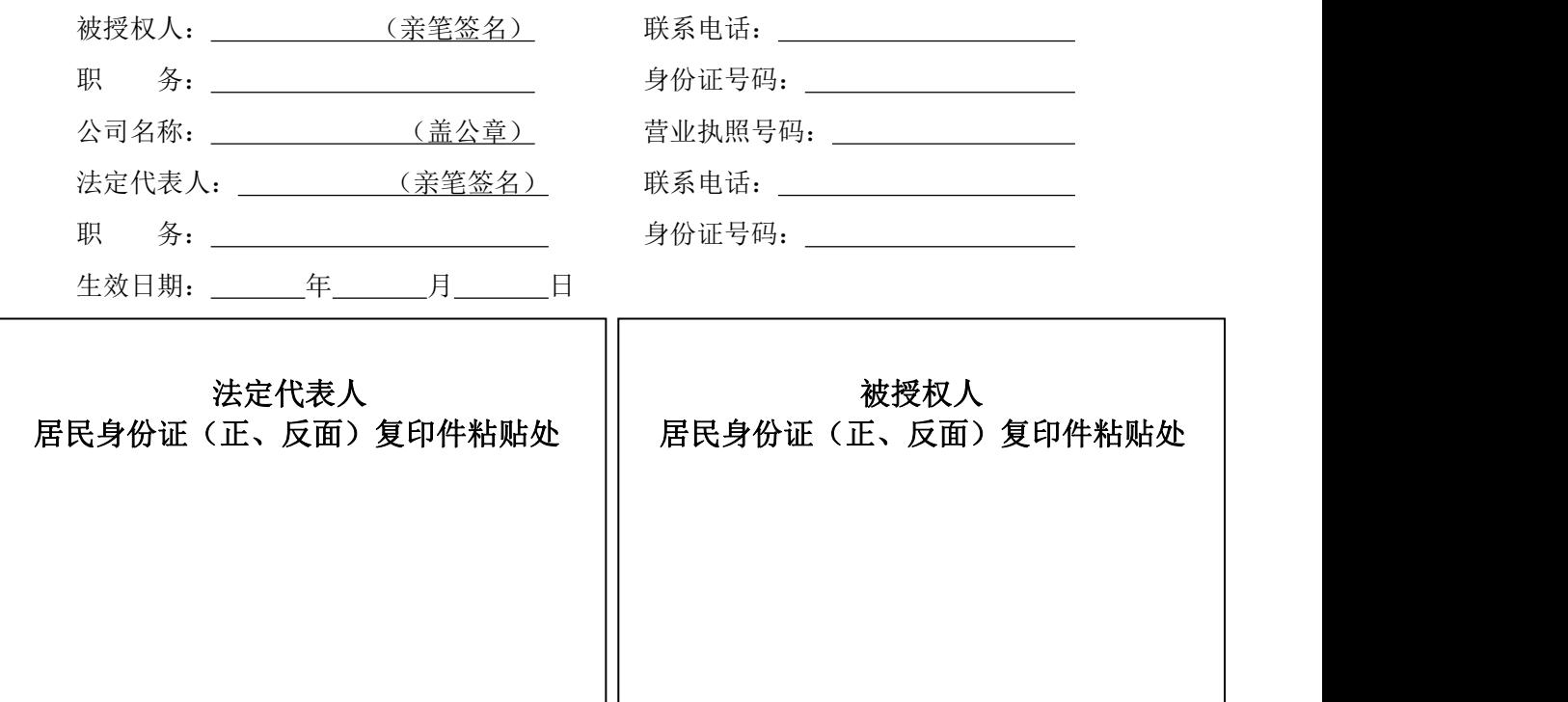

注:本授权书内容不得擅自修改。

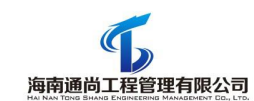

## 五、产品规格、技术参数响应表

项目名称: 新建板房配套教学设备 项目编号: HNTS-2019-122

供应商必须仔细阅读竞争性谈判文件中所有"用户需求书"中的技术规范条 款和相关功能要求,并根据实际情况如实填写本表格。

A、□我公司已详细阅读竞争性谈判文件中各项产品规格、技术参数要求, 所有产品规格、技术参数均无偏离,成交后我公司将严格遵照执行。

B、□我公司已详细阅读竞争性谈判文件中各项产品规格、技术参数,除下 述条款有偏离外,其余条款我公司均予以认可,成交后将严格遵照执行。

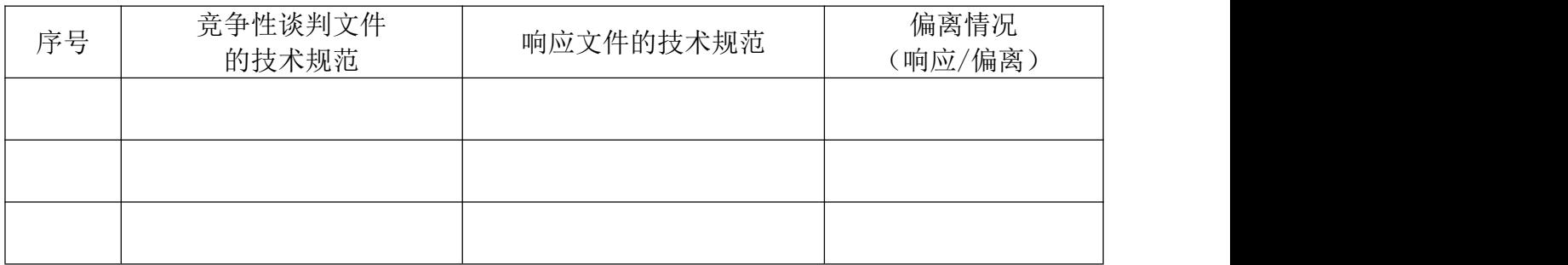

供应商名称: \_\_\_\_\_\_\_\_\_\_\_\_\_\_\_\_\_\_\_\_\_\_\_ (盖公章)

法定代表人或被授权人: (亲笔签名)

日 期: 年 月 日

#### 表格填写说明:

1、供应商应根据实际情况,填写本表格,若无偏离,则勾选 A 项,签字盖章即可。若有偏 离,则勾选 B 项,按表格要求及实际情况填写后,签字盖章。

2、表格中"响应文件的技术规范"请供应商根据实际情况如实、完整、准确的填写。

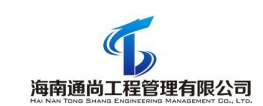

# 六、资格证明文件

## (**1**)供应商基本情况表

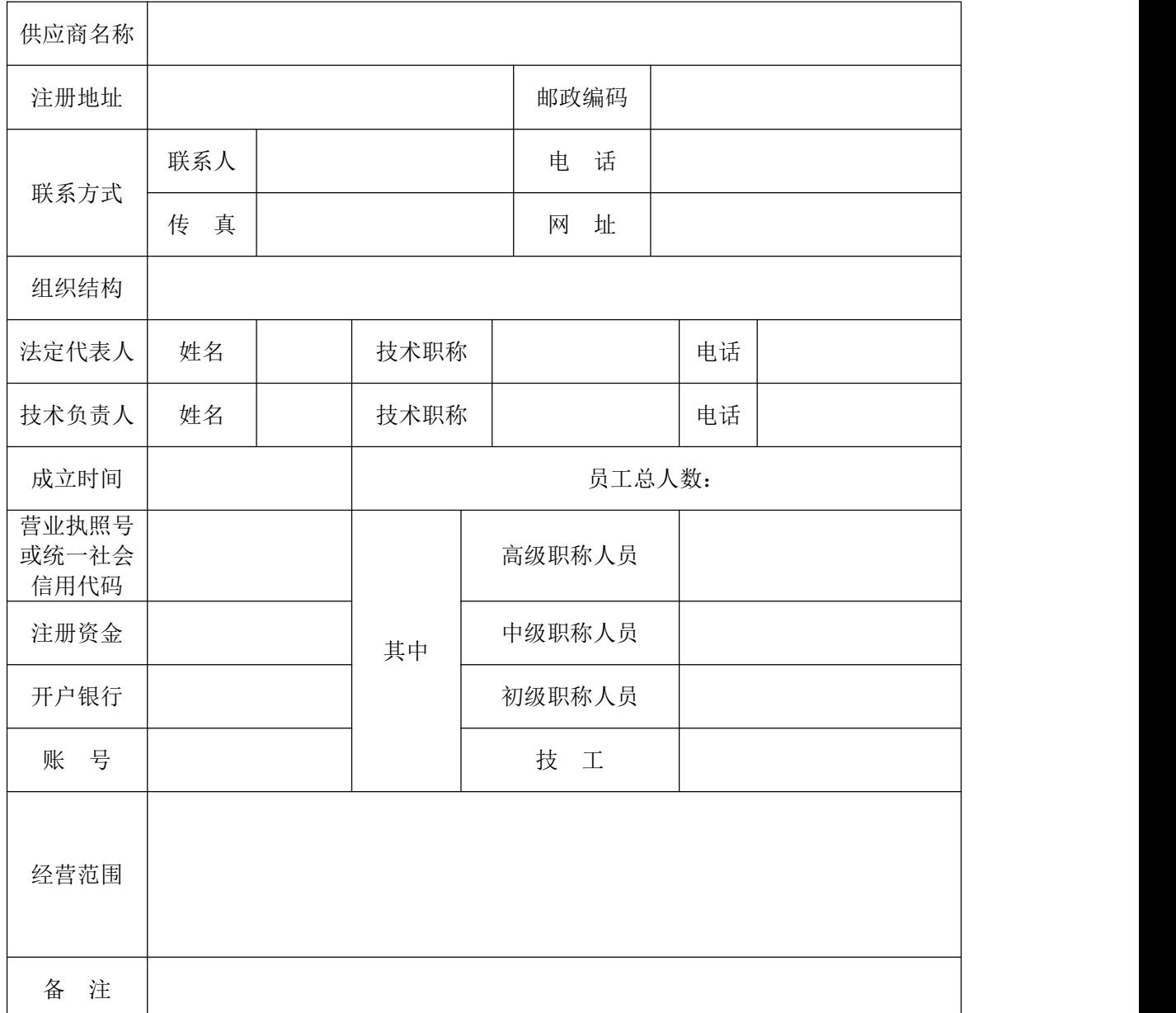

备注:本表后应附企业法人营业执照副本、组织代码机构证、税务登记证等复印件(或 按照国家"三证合一、一照一码"登记制度申请核发的新版合法的营业执照副本复印件);

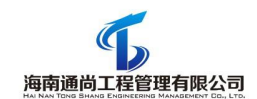

(**2**)具有依法缴纳税收和社会保障资金的良好记录

备注:提供 2019 年至今任意 1 个月的企业纳税证明材料和社保证明材料复印件,无税 收月份须提供税务部门盖章的零申报表。

(**3**)保证金

备注:附投标保证金银行转账凭证(须加盖本单位公章),未按规定提交投标保证金 的响应文件将被拒绝。

# (**4**)供应商参加采购活动前三年内(成立不足三年的从成立之日起算),在经 营活动中没有重大违法记录的声明函(参考格式)

## 声明函

## 致:海南通尚工程管理有限公司

为响应贵公司组织的新建板房配套教学设备(项目编号: HNTS-2019-122)的招标采购 活动,我司声明如下:

本项目招标公告前三年内,我司在经营活动中没有被列入失信被执行人、重大税收违法 案件当事人名单、采购严重违法失信行为记录名单等重大违法记录。

## 如有虚假,我司愿意接受相关处罚。

特此声明。

## 注:提供信用中国和中国政府采购网信用查询页面截图。

供应商名称(盖章):

法定代表人或其授权代表(签字):

日期: 年 月 日

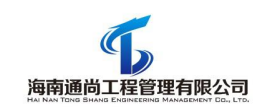

## (**5**)其他资格证明材料(格式自拟)

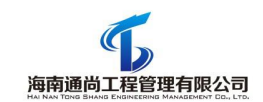

# 七、其他证明资料

备注:附本项目谈判文件要求的其他材料和供应商认为有助于本次谈判采购的其他资 料,格式自拟。